# CICS Configuration Manager

*CICS® CM allows you to manage the development lifecycle of your CICS applications through controlling, auditing and migration.*

#### KEY FEATURES

### Single Point of Control

**CICS CM allows you to create, update and delete your CICS defnitions, regardless of whether they are stored in a CICS System Defnition (CSD) fle or a CICSPlex SM® Data Repository, using a single ISPF interface or a rich plug-in for the CICS Explorer®**

**New in 5.2: Enhanced reporting of CICS Resource Defnitions through 'Deployment Analysis'**

### Audit trail

**Any change made to your resource defnitions through any of the CICS CM interfaces is recorded in a 'Journal', enabling auditing of changes in your environments.**

**New in 5.2: Support for Workload Management and CICSPlex SM Topology Definitions** 

## **Migration**

**CICS CM will allow the packaging of CICS Defnitions and migration of these packages through your different environments. These migrations can be 'backed-out' with the click of a button by utilising the CICS CM Journal** 

**New in 5.2: Full support for the creation and manipulation of Migration Schemes in the client plug-in**

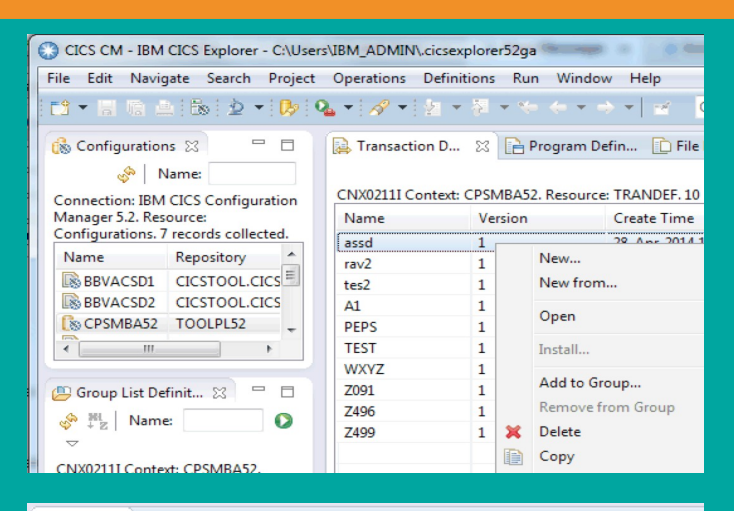

% History ⊠ De Search Results + Change Packages + Migration Schemes → Properties + PQ H Resource History for TESTWI M4 from 2014/03/26 10:16:41 to latest entry

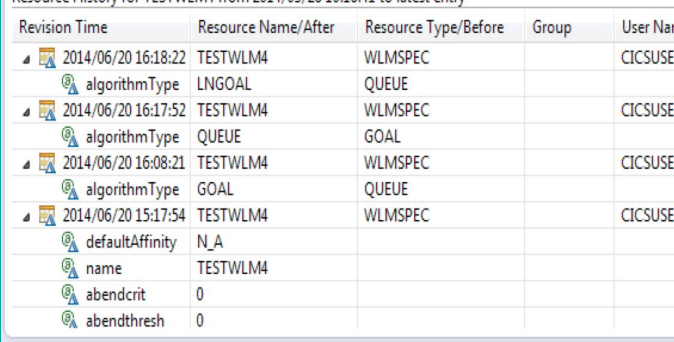

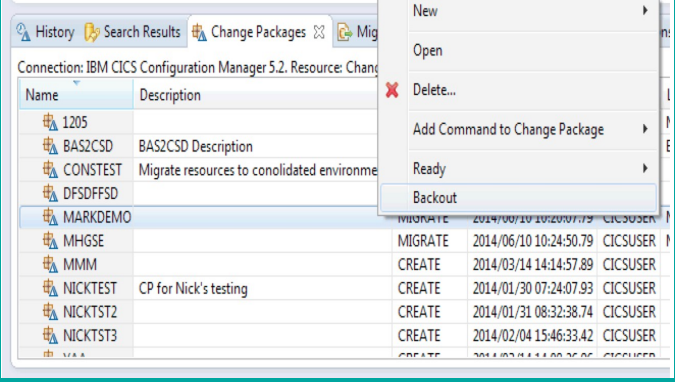

IBM® CICS Configuration Manager for z/OS®

CICS Tools V5.2

For more information go to:

[ibm.com/software/products/en/cics-tools/](http://ibm.com/software/products/en/cics-tools/) [ibm.com/support/knowledgecenter/](http://ibm.com/support/knowledgecenter/) [ibm.com/cics/showcase/](http://ibm.com/cics/showcase/)